# **ARRODONIMENT CÀLCUL DE PVP** Butlletí Setmanal

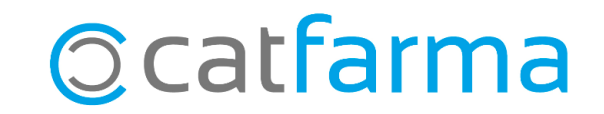

#### Quan fem el càlcul de PVP, per defecte, el **Nixfarma**, ens realitza aquest càlcul cèntim a cèntim:

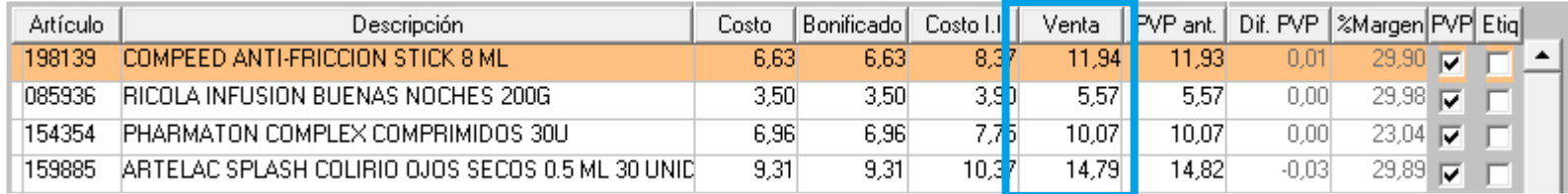

És possible, però, que el **Nixfarma** faci directament l'arrodoniment del PVP:

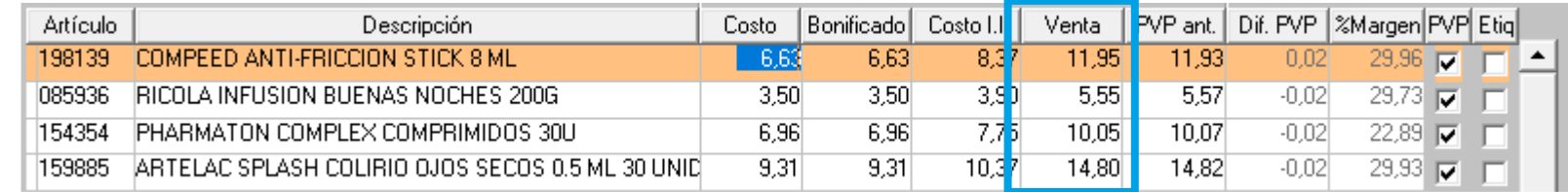

**2**

Tot seguit veurem com realitzar la configuració perquè es mostri el resultat del PVP ja arrodonit.

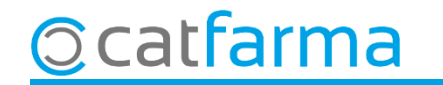

Accedim al menú **Configuració Empresa Personalització**:

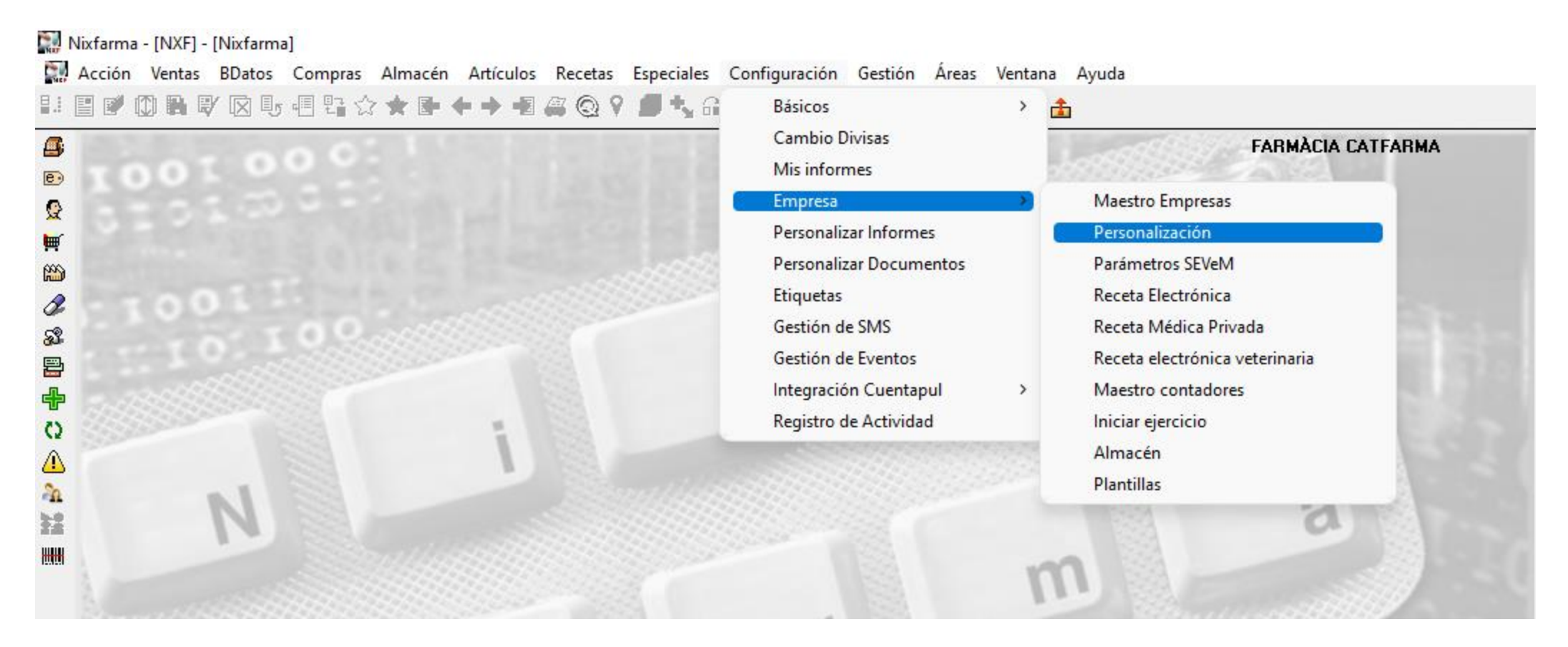

**3**

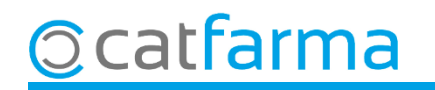

Des de la pantalla de **Personalitzar l'empresa**, accedim a la carpeta d'**Article**.

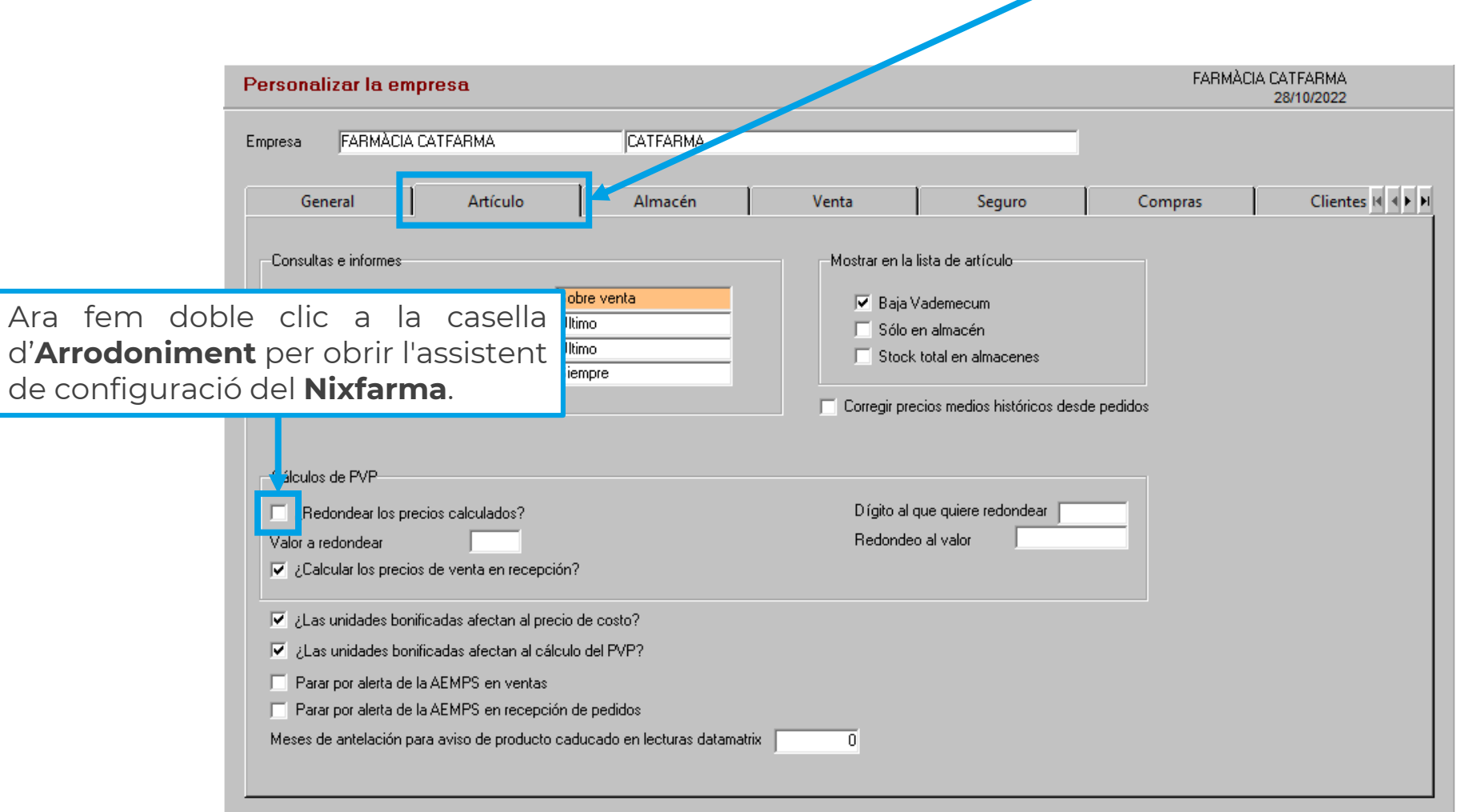

**4**

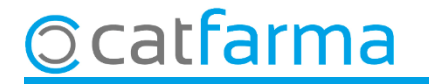

Un cop a l'assistent de **Personalitzar l'empresa**, activem les opcions necessàries per fer l'arrodoniment.

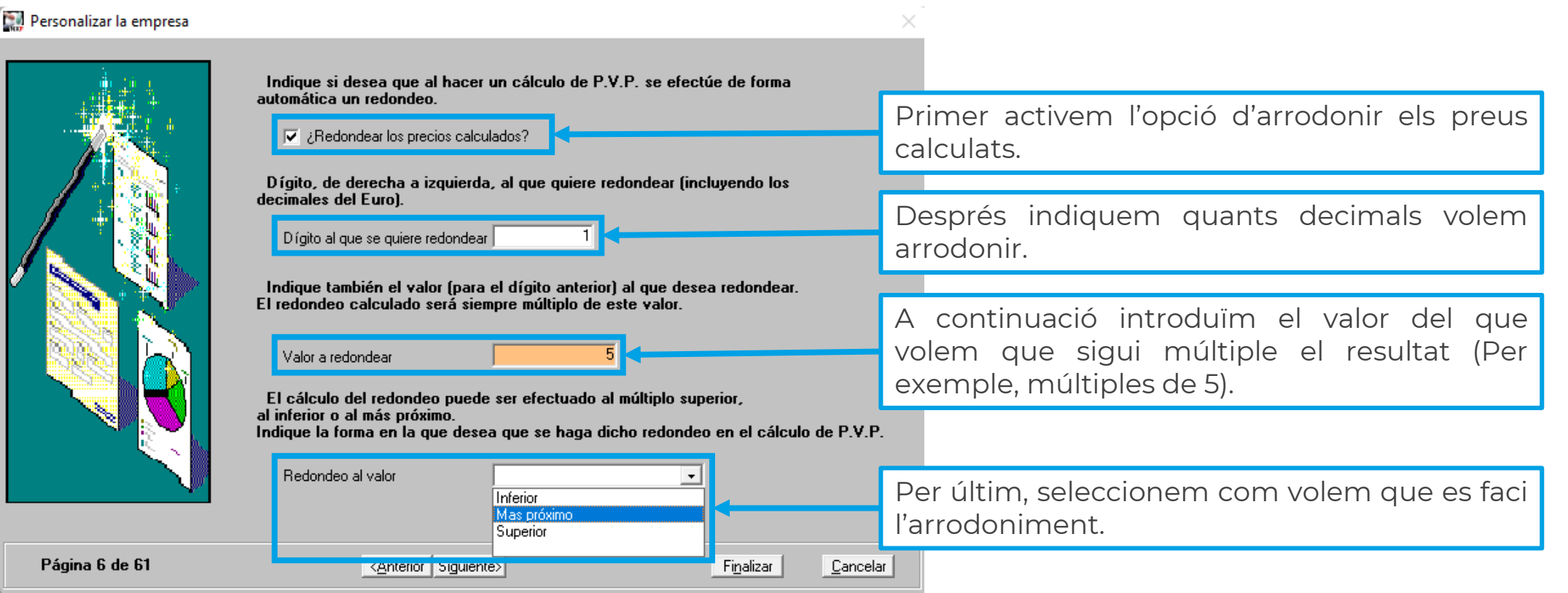

**5**

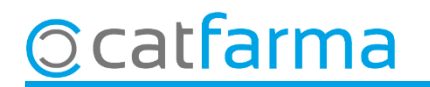

# **SEMPRE AL TEU SERVEI** Bon Treball

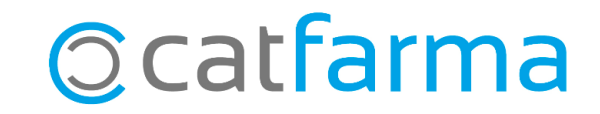